# DB2 Change Accumulation Tool for z/OS V3.1 User's Guide - Mini Spec

July 14, 2016

## **Contents**

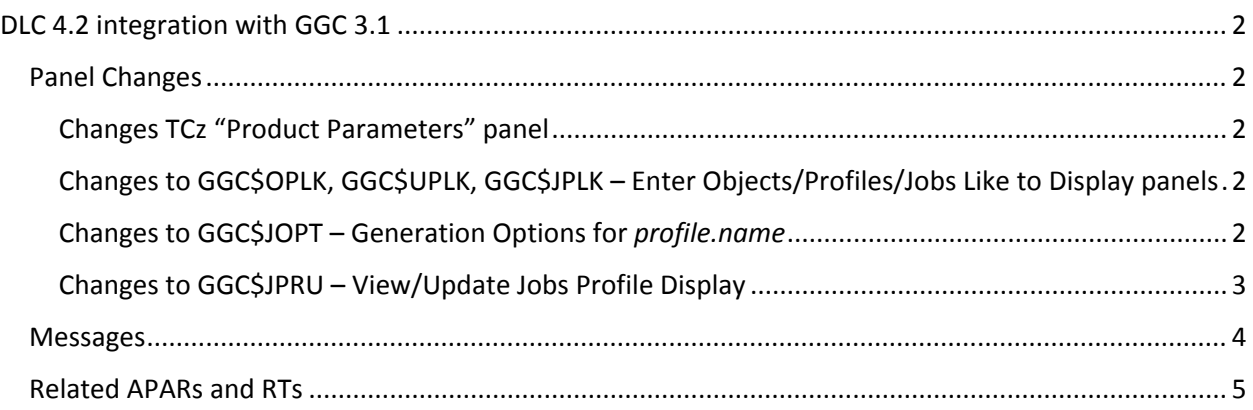

## <span id="page-1-0"></span>DLC 4.2 integration with GGC 3.1

To ensure the compatibility of DB2 Change Accumulation Tool with DB2 Automation Tool, DB2 Change Accumulation Tool supports the grouping function available in DB2 Automation Tool. This means that groups that are processed in DB2 Automation Tool can be processed in DB2 Change Accumulation Tool without requiring any changes in DB2 Change Accumulation Tool. At build time, DB2 Change Accumulation Tool treats objects that are in multiple groups are as if are in a single group.

#### <span id="page-1-1"></span>Panel Changes

There are several panel changes that are introduced with this feature that are visible in DB2 Change Accumulation Tool but which do not apply to DB2 Change Accumulation Tool.

#### <span id="page-1-2"></span>Changes TCz "Product Parameters" panel

The Upgrade DB2 objects for APAR# PI55449 field has been added to the Product Parameters panel. If selected, this option generates the upgrade DDL for an existing installation. For new installations, the DDL that is currently generated already includes the necessary changes. **NOTE:** This APAR introduces changes to the BIND JCL that is generated by TCz.

### <span id="page-1-3"></span>Changes to GGC\$OPLK, GGC\$UPLK, GGC\$JPLK – Enter Objects/Profiles/Jobs Like to Display panels

There are no longer a popup panels for specifying a matching pattern for objects, utility profiles, or jobs when accessing the DB2 Change Accumulation Tool main menu options for Object Profile, Utility Profile, and Job Profile.

#### <span id="page-1-4"></span>Changes to GGC\$JOPT – Generation Options for *profile.name*

The updated GGC\$JOPT panel, shown below, includes the following options and fields that, although present, **do not apply to DB2 Change Accumulation Tool**:

- Autonomic Director Options
- Autonomic Type
- Select Maintenance Window
- Selected Maintenance Window
- Preview Exception Report
- Update Job Group Break Down Options
- Update Notifications
- Include Job Registration Step
- Utility Work Dataset Second Qualifier
- Control Card Member Name Prefix
- Static Job Build Dataset/Member

```
GGC$JOPT Generation Options for profile.name 
Option ===> 
More: +Autonomic Director Options: 
  Autonomic Type . . . . . . . N (A - Active, P - Passive, N - None)
```

```
Select Maintenance Window . N (Yes/No, C - Clear)
    Selected Maintenance Window N/A 
Update Setup Override Options . . . . . N (Yes/No) 
Update Template/Listdef/Option parms . . N (Yes/No) 
Update Job Group Break Down Options . . N (Yes/No) 
Update Notifications \ldots . . . . . . . N (Yes/No)
Automatically Gen GDG Base . . . . . . 000 (0-255 Limit)
Load Balance jobs by . . . . . . . . . N (T - Time, D - Dasd, N - None)Capture run times for Load Balancing . . N (Yes/No) 
Start spaces in Utility/Read Only . . . N (N - No, U - Utility, 
                                           R - Read only) 
Prefix Utility ID with jobname . . . . . N (J - Job, S - Step, B - Both,
                                          N - NoSet JCL member equal to jobname . . . . N (Yes/No)
Generate Job when Errors encountered \ldots Y (Y - Yes, N - No, W - Warnings)
Preview Exception Report . . . . . . . N (Y - Yes, N - No)
Evaluate Multiple Exception Profiles . . A (A - All, O - One at a time) 
Recall Migrated Spaces . . . . . . . . . N (Yes/No)
Use DSNACCOR Exception Table . . . . . N (Yes/No)
Include Job Registration Step. . . . . . N (Yes/No) 
Utility work dataset high level . . . . 0ptional
Utility work dataset second qualifier . 0ptional
Pre-Generation User Exit Name. . . . . . 0ptional
Post-Generation User Exit Name . . . . . 0ptional
Control Card Dataset. . . . . 
    Control Card Member Name Prefix . . . Optional 
Retrieve Jobcard Dataset . . 
                 Member . . 
Jobname Template (Tt,O..,#..,%..,Pppp,D..) 
   Override byte 1 2 3 4 5 6 7 8 
Static Job Build Dataset 
                  Member
```
#### <span id="page-2-0"></span>Changes to GGC\$JPRU – View/Update Jobs Profile Display

The updated GGC\$JPRU panel, shown below, includes the following line commands, columns, fields or options that, although present, **do not apply to DB2 Change Accumulation Tool**:

- G Show/Hide Group
- Excp Accp
- Rule Rjct

```
GGC$JPRU V3R1 ------ View/Update Jobs Profile Display ------ 2016/02/24 
16:36:29 
Option ===> Scroll ===> 
PAGE 
   -----------------------------------------------------------------------------
--
Line Commands: V - View A - Add D - Delete U - Update R - Repeat 
             G - show/hide Group
```

```
-----------------------------------------------------------------------------
- -Creator: TWLAURA Profile: JOBPROF NETLA BOSSEY: TWLAURA
      -----------------------------------------------------------------------------
- -Share Option U (U - Update, Description 
               V - View, 
              N - NoUpdate Job Generation Options N (Yes/No) Row 1 of 3 > 
-----------------------------------------------------------------------------
--
          Excp Rule 
Cmd Order Accp Rjct Type Name Creator
     1 GRP DEFAULT GROUP #1 GGC
 1 OBJS GB3A1044 ALL TS/IX 2011 TADN 
 2 CHGA GGC WTV CSKUMA 
***************************** Bottom of Data ********************************
```
#### <span id="page-3-0"></span>Messages

The following messages have been changed with this feature:

#### **GGC040E If the End Point is set to "S"pecified, you must enter a valid 12 or 20 digit hex value for the ending RBA/LRSN.**

**Explanation:** You set the End Point to S (specified) so you must also enter a value for the end RBA/LRSN. The end RBA/LRSN value must be a valid 12 or 20 digit hex value. **User Response:** Correct the JCL and resubmit the job.

#### **GGC073E If the Restore Before Point is specified, you must enter a valid 12 or 20 digit hex value for the RBA/LRSN.**

**Explanation:** You have specified an invalid value in the Restore Before Point field. **User Response:** Specify a valid 12 or 20 digit hexadecimal value in the Restore Before Point field.

## **GGCM401E This option is only valid when using a version 9 or higher DB2 subsystem.**

**Explanation:** You set an option to a setting that requires DB2 Version 9 or higher. **User Response:** Change the option setting to an appropriate setting for your version of DB2.

The following messages have been added with this feature:

#### **GGCM408E The specified data set could not be found in the MVS catalog Explanation:** The specified data set could not be found in the MVS catalog. **User Response:** Verify that the data set you specified is correct.

**GGCM602E DB2 Autonomic Statistics is only valid for DB2 Version 10 NFM and above Explanation:** DB2 Autonomic Statistics is not valid for your version of DB2. **User Response:** Verify that you have the correct version of DB2.

#### **GGCM603E SPRMADMT is missing**

**Explanation:** A component is missing. **User Response:** Contact IBM Software Support.

#### **GGCM605W Import successful but the RECOVER RBA/LRSN was not found in SYSCOPY. This value will be discarded.**

**Explanation:** The point-in-time LOG RBA/LRSN and/or RESTOREBEFORE LOG RBA/LRSN values were not found in SYSCOPY. These values will be discarded. **User Response:** No action is required.

**GGCM618E Invalid RBA/LRSN value. Specify** *number* **hexadecimal digits. Explanation:** The RBA/LRSN value you specified is not valid. **User Response:** Correct the JCL and resubmit the job.

**GGCM660E A name of a valid partitioned data set and member name are required Explanation:** The partition data set name and member name are required. **User Response:** Specify a valid partitioned data set and member name.

# **GGCM661E LISTAPARS Job** *jobname* **successfully submitted.**

**Explanation:** The job was successfully submitted. **User Response:** No action is required.

**GGCM707E Explain "O"nly is valid for DB2 Version 10 and above. Resetting to blank. Explanation:** The value you specified is not valid for your version of DB2. **User Response:** Correct the value.

**GGCM709E Utilities cannot be defined on excluded objects. Explanation:** You attempted to define a utility on an excluded object. **User Response:** Modify the utility so it does not reference an excluded object.

#### <span id="page-4-0"></span>Related APARs and RTs

- PI55449
- GGC-3182